, tushu007.com << 3ds max 7 >>

- $<<$  3ds max 7  $>>$
- 13 ISBN 9787542730121
- 10 ISBN 7542730126

出版时间:2005-5

页数:548

字数:958000

extended by PDF and the PDF

http://www.tushu007.com

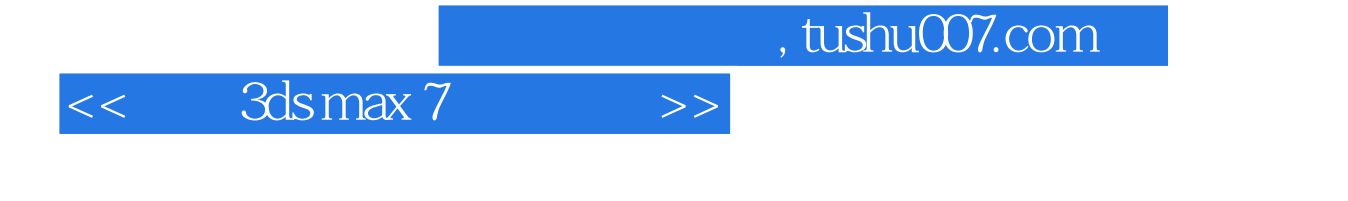

 $3d$ s max 7

mental ray

3dx max 7

 $\overline{\phantom{a}}$ , tushu007.com

 $<<$  3ds max 7  $>>$ 

 $0.1$   $0.2$   $0.3$   $0.3$   $0.4$   $3d$ s max 7—— 1 3ds max 7 1.1 3ds max 1.2 3ds max 7 1.3 3ds max 7 1.4 3ds max 7 1.5 3ds max 7 1.6 3ds max 7 2.1 2.1  $21.1$   $21.2$   $21.3$   $21.4$   $3dsmax 7$  $21.5$  2.2  $22$  2.2.1 2.2.2  $2.23$  2.2.4  $2.25$  2.3  $2.31$  $232$  2.4  $241$  2.4.2  $2.43$  2.44  $2.5$  2.6 2.7  $2.7$  $27.1$   $27.2$   $28$   $281$   $28.2$  Shift  $283$  2.84 2.9 2.91 2.9.2  $292$  $2.93$  2.10  $2.101$   $2.102$   $2.1021$  $\frac{21022}{2103}$  2.10.3 2.10.4 2.10.5  $2.11$   $2.12$   $2.13$   $3.13$   $3.13$   $3.1$   $3.1$   $3.1$   $3.1$   $3.1$   $3.1$   $3.1$   $3.1$   $3.1$   $3.1$   $3.1$   $3.1$   $3.1$   $3.1$   $3.1$   $3.1$   $3.1$   $3.1$   $3.1$   $3.1$   $3.1$   $3.1$   $3.1$   $3.1$   $3.1$   $3.1$   $3.1$   $3.1$   $3.1$   $3.1$   $3.1$   $31.1$   $31.2$   $31.3$   $31.4$   $31.5$   $31.6$  $32 \t 189 \t 321 \t 322 \t 323$   $33$  $3.31$   $3.32$   $3.33$   $3.34$   $3.35$   $3.4$  217  $341$   $342$   $343$   $4$   $41$  $41.1$   $41.2$   $41.3$   $42$   $421$   $422$  $423$   $424$   $425$  $4.26$   $4.2.7$   $4.2.8$   $4.2.9$  $4.210$   $4.211$   $4.212$  $43 \qquad \qquad -- \qquad \qquad 431 \qquad \qquad 432 \qquad \qquad 433 \qquad \qquad 434$  $5 \t 51 \t 52 \t 53 \t 531$  $5.32$   $5.4$  Photoshop  $5.41$   $5.42$  $5.43$   $5.44$   $5.45$   $5.5$   $6$  $61$  and  $61.1$   $61.2$   $61.3$   $61.4$  $61.5$   $61.6$   $61.7$   $61.8$   $61.9$   $61.10$  $61.11$   $62$   $63$   $631$   $632$ 6.4 Photoshop 6.5 7 7.1 7.1 7.1.1 7.1.2 7.1.3 7.1.4 7.1.5 7.1.6 7.1.7 7.2 7.2 7.2.1 Mental ray 3.3 7.2.2 7.2.3 7.3 7.4 7.2.3  $7.41$   $7.42$   $7.5$   $8$   $8.1$   $8.1.1$ 8.1.2 8.1.3 8.1.4 8.1.5 8.1.6 8.1.7 8.1.8  $81.9$   $81.10$   $82$   $821$   $83$   $831$ 8.3.2 8.4 8.4.1 8.4.2 8.4.3 8.4.4  $845HDRI$  8.5 Photoshop  $86 \t 9 \t 91 \t 911 \t 91.1 \t 91.2$  $9.1.3$   $9.1.4$   $9.1.5$   $9.1.6$  $9.1.7$   $9.1.8$   $9.1.9$   $9.1.10$   $9.1.11$  $9.1.12$   $9.2$   $9.3$   $10$ 1  $2$ 

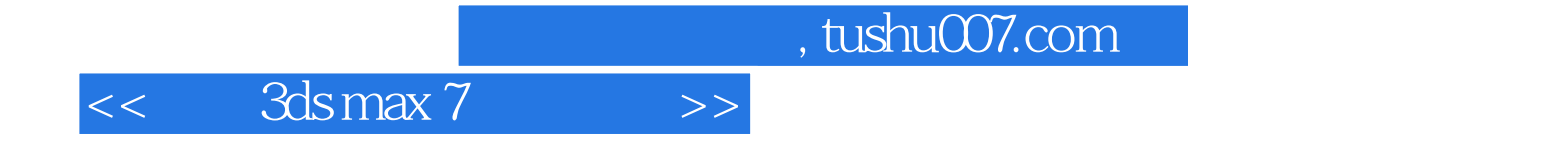

本站所提供下载的PDF图书仅提供预览和简介,请支持正版图书。

更多资源请访问:http://www.tushu007.com